## **aws-google-auth**

## **install**

```
sudo pip3 install aws-google-auth
```

```
aws-google-auth \
 -R ap-northeast-2 \
 -I Cxxx \
-S 8xxx \
 -p pxxx \
-d \ 3600 \ \ \backslash-u jxxx \setminus --bg-response js_enabled
ap-northeast-2
```
- 
- -I : Google SSO IDP identifier.
- -S : Google SSO SP identifier.
- -p : [AWS profile](http://jace.link/open/aws-profile).
- $\bullet$  -d : Credential duration in seconds. 3600  $\rightarrow$  1

sls deploy --stage prod --aws-profile pxxx

## **Plugin Backlinks:**

From: <http://jace.link/>- **Various Ways**

Permanent link: **<http://jace.link/open/aws-google-auth>**

Last update: **2022/06/20 04:17**

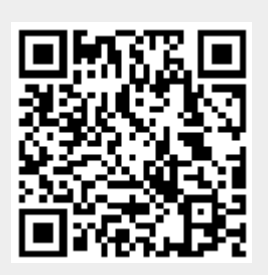